# **Возможности Интернета**

 **Сверх быстрая информатизация затрагивает все стороны жизни общества, актуализирует освоение информационных технологий, и в первую очередь, в сфере образования.**

Details

Certificate Into

certifies the

This certificate is

**DUAL BAND** 

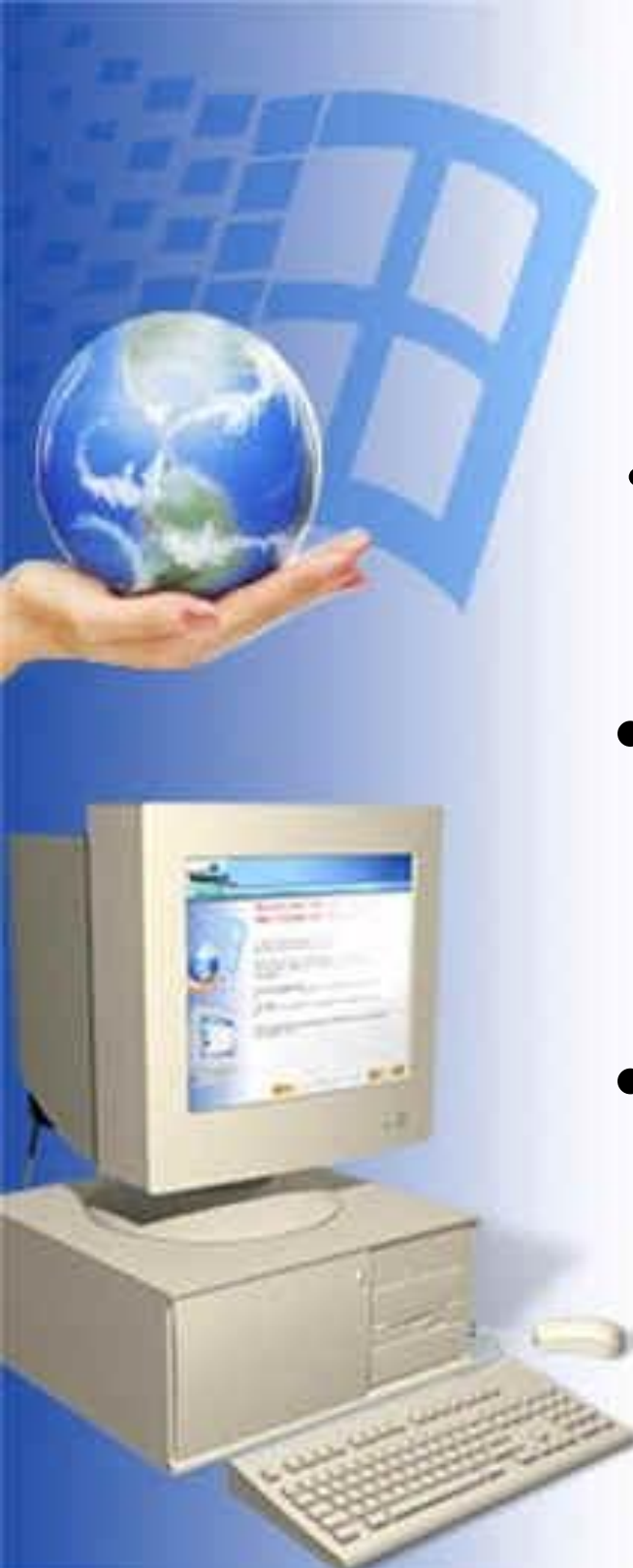

## Цели:

- **•** Научиться использовать ресурсы глобальной сети Интернет;
- Освоить способы поиска информации, используя поисковую систему;
- Выработать умения оперирования с данным сервисом Интернет.

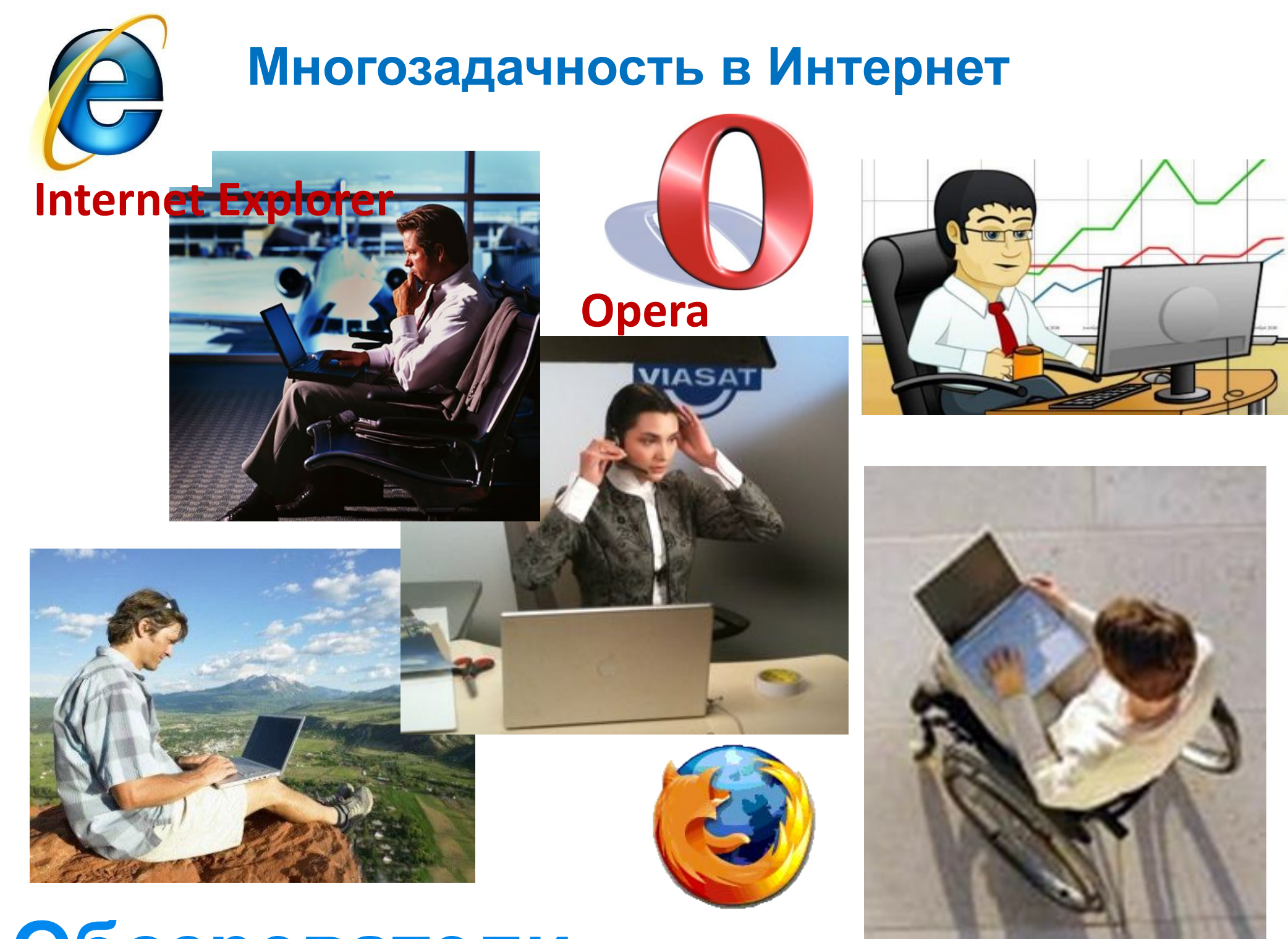

## **Обозреватели Mozilla Firefox**

### **Оперативный глобальный поиск информации**

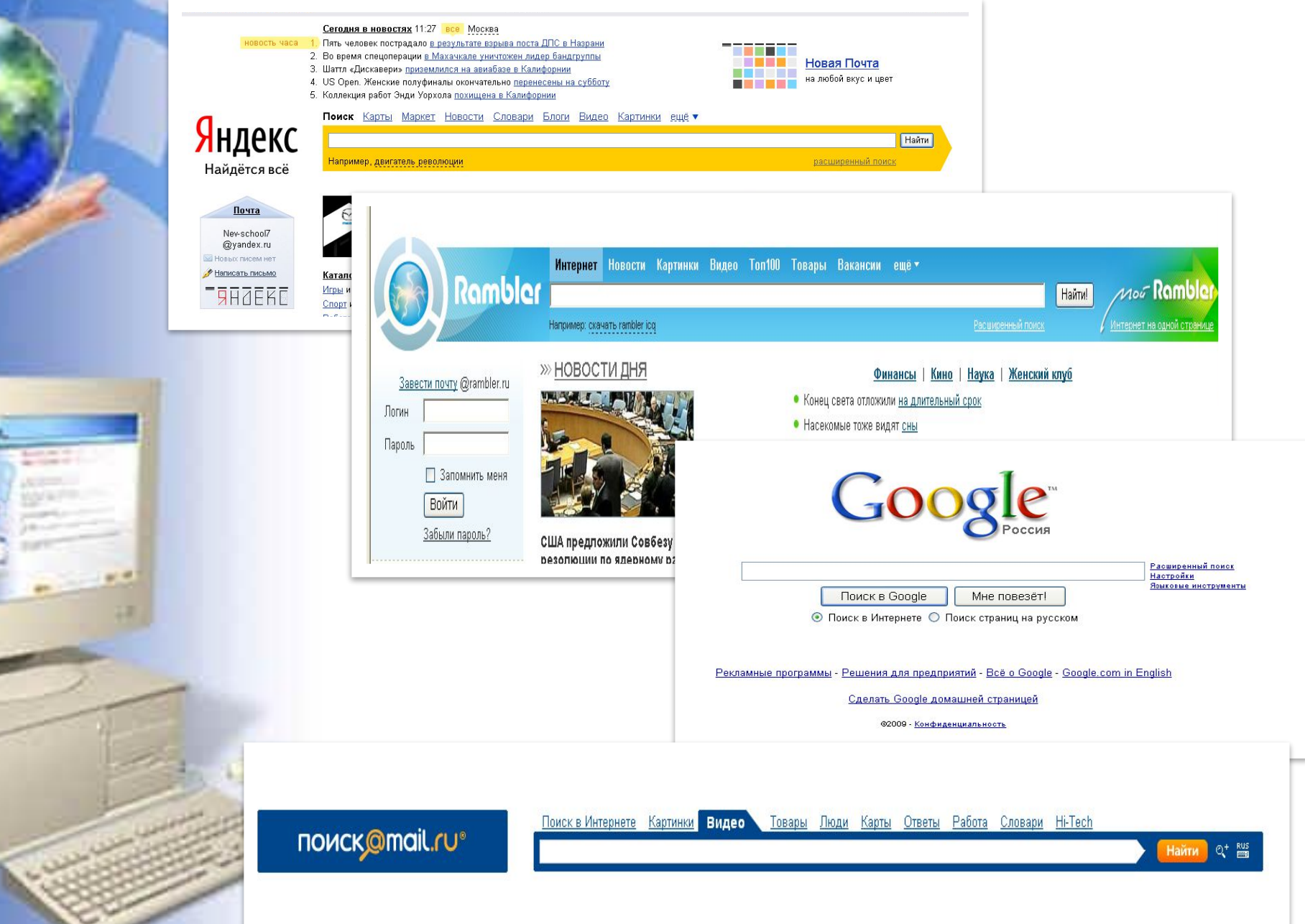

### **Информационно-поисковые системы**

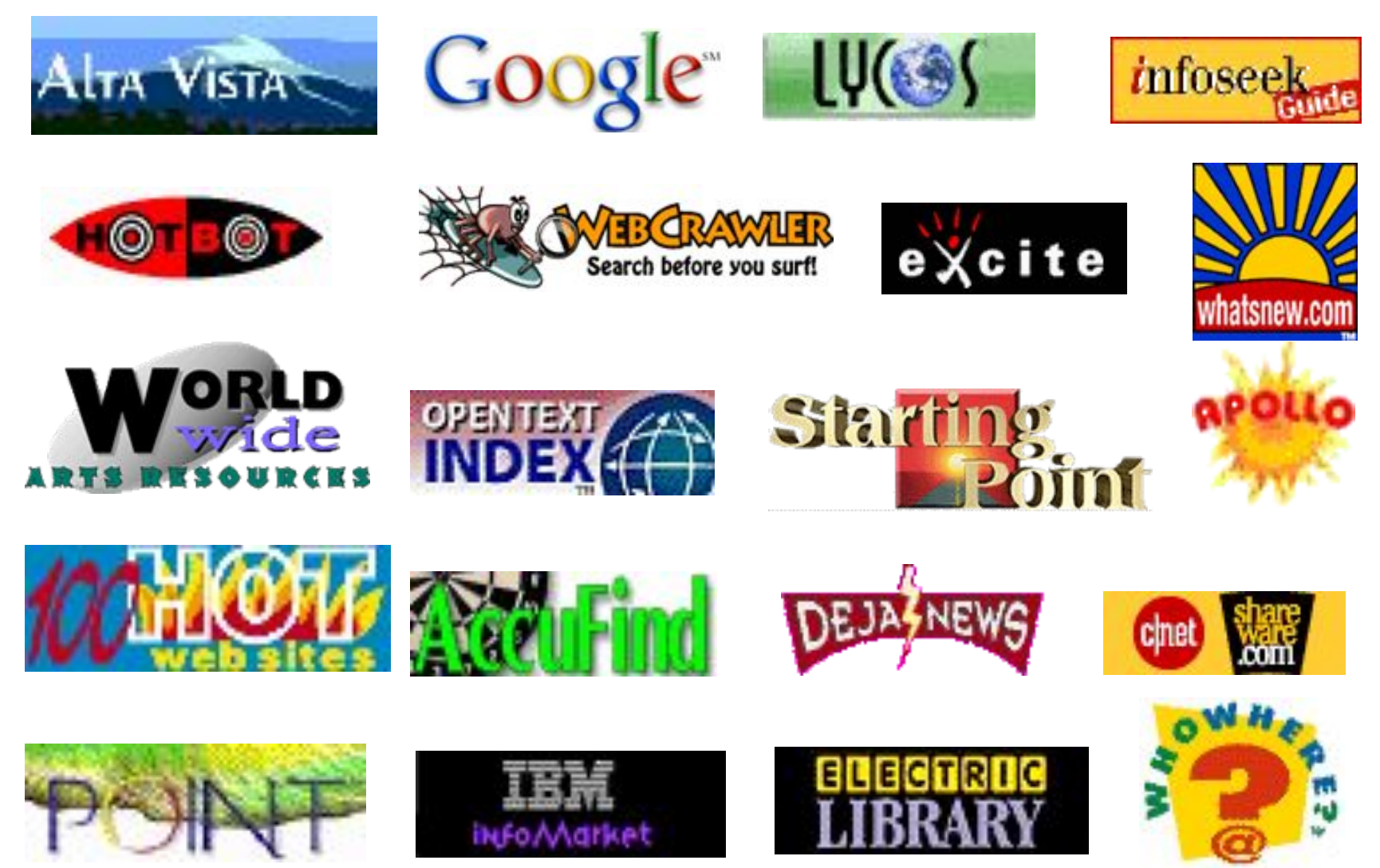

В настоящее время в интернете имеется множество поисковых систем и каталогов как универсальных, так и специализированных

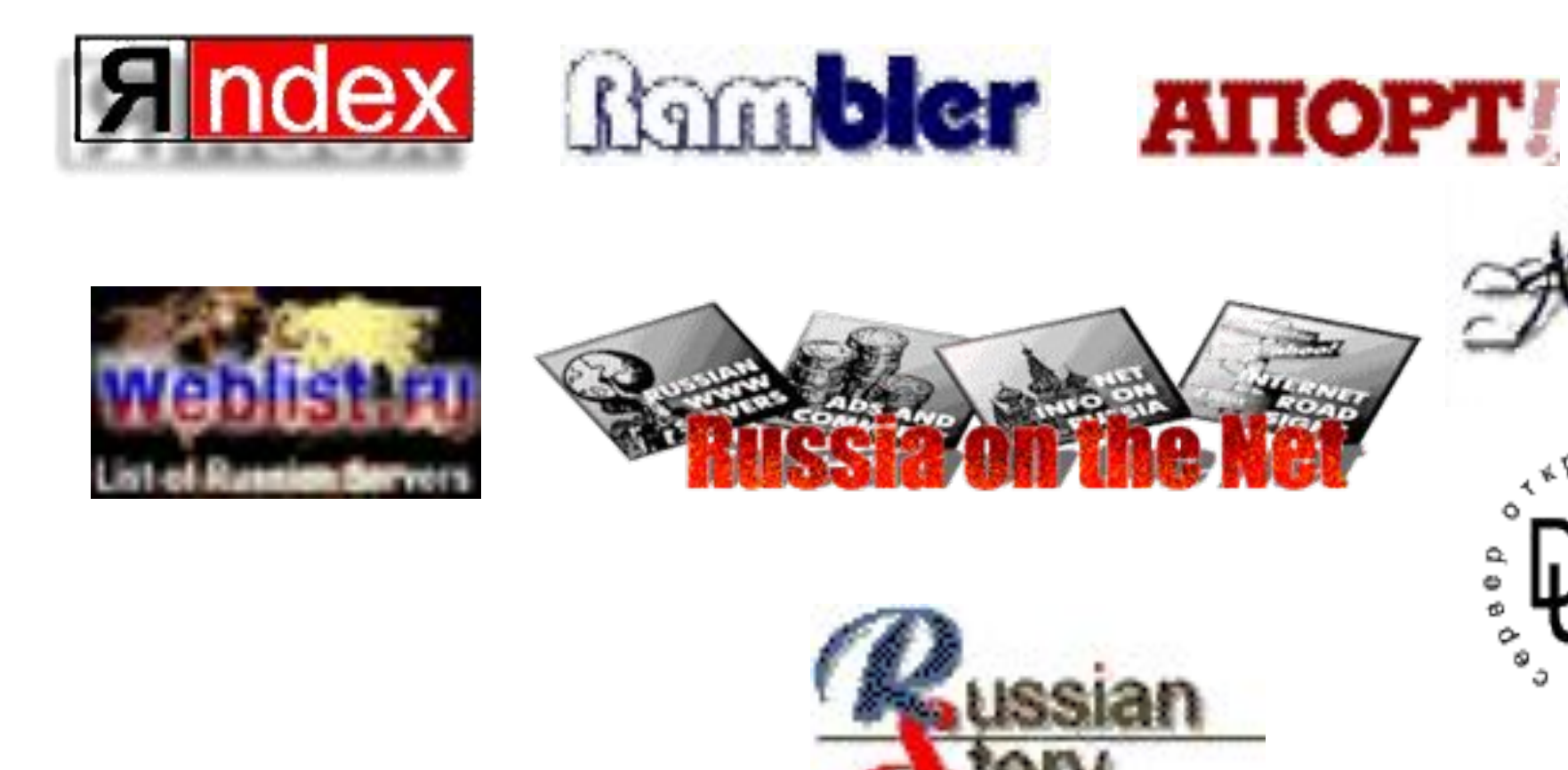

В российской части интернета работает несколько поисковых систем, адаптированных к особенностям русского языка

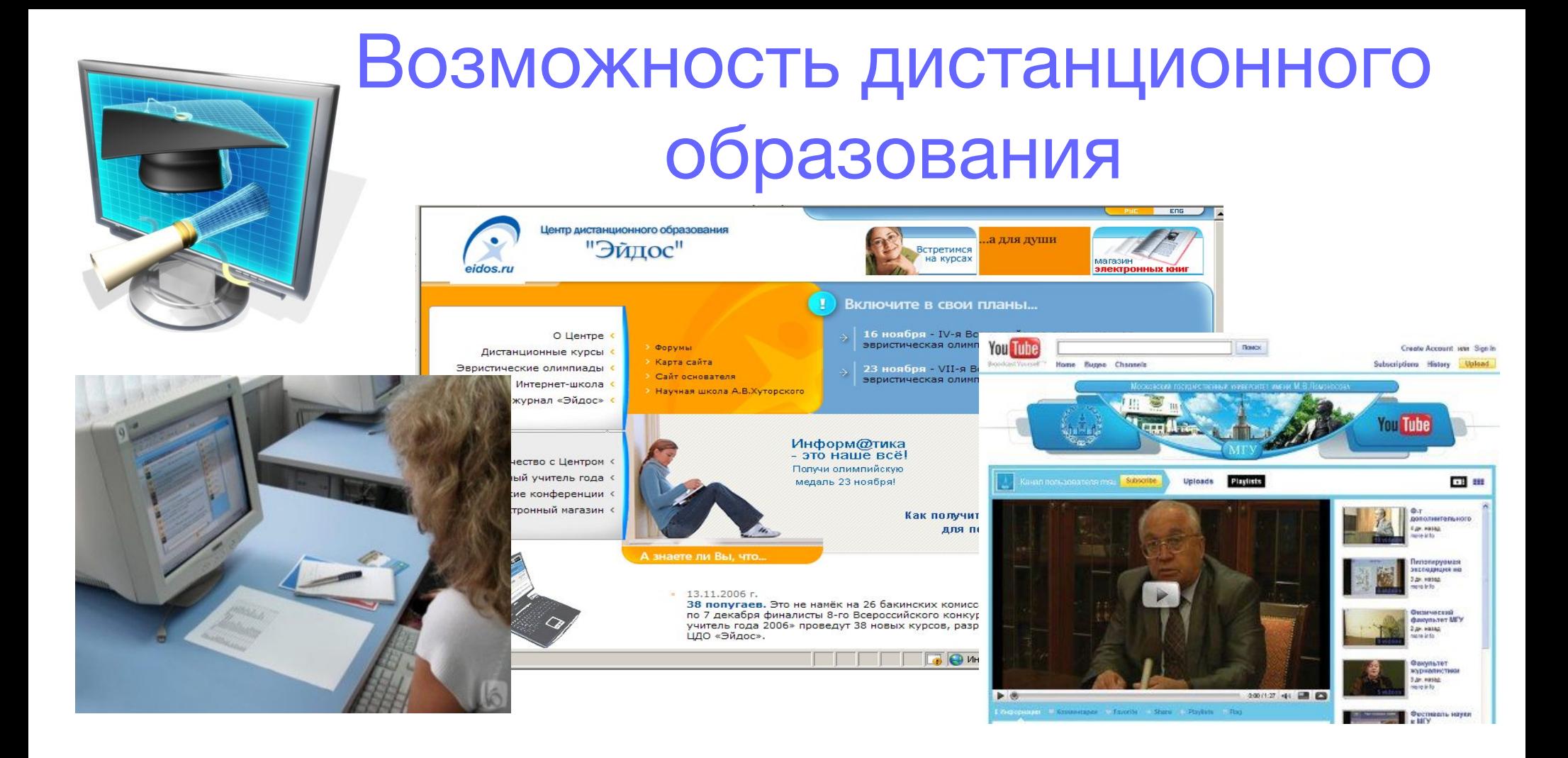

 Министерство образования и науки рассматривает возможность приёма ЕГЭ по Интернету.

Ученики смогут сдавать экзамены в режиме онлайн – с такой инициативой на Конгрессе соотечественников выступил глава ведомства Андрей Фурсенко в 2009 году.

### **Общение без границ в реальном масштабе времени**

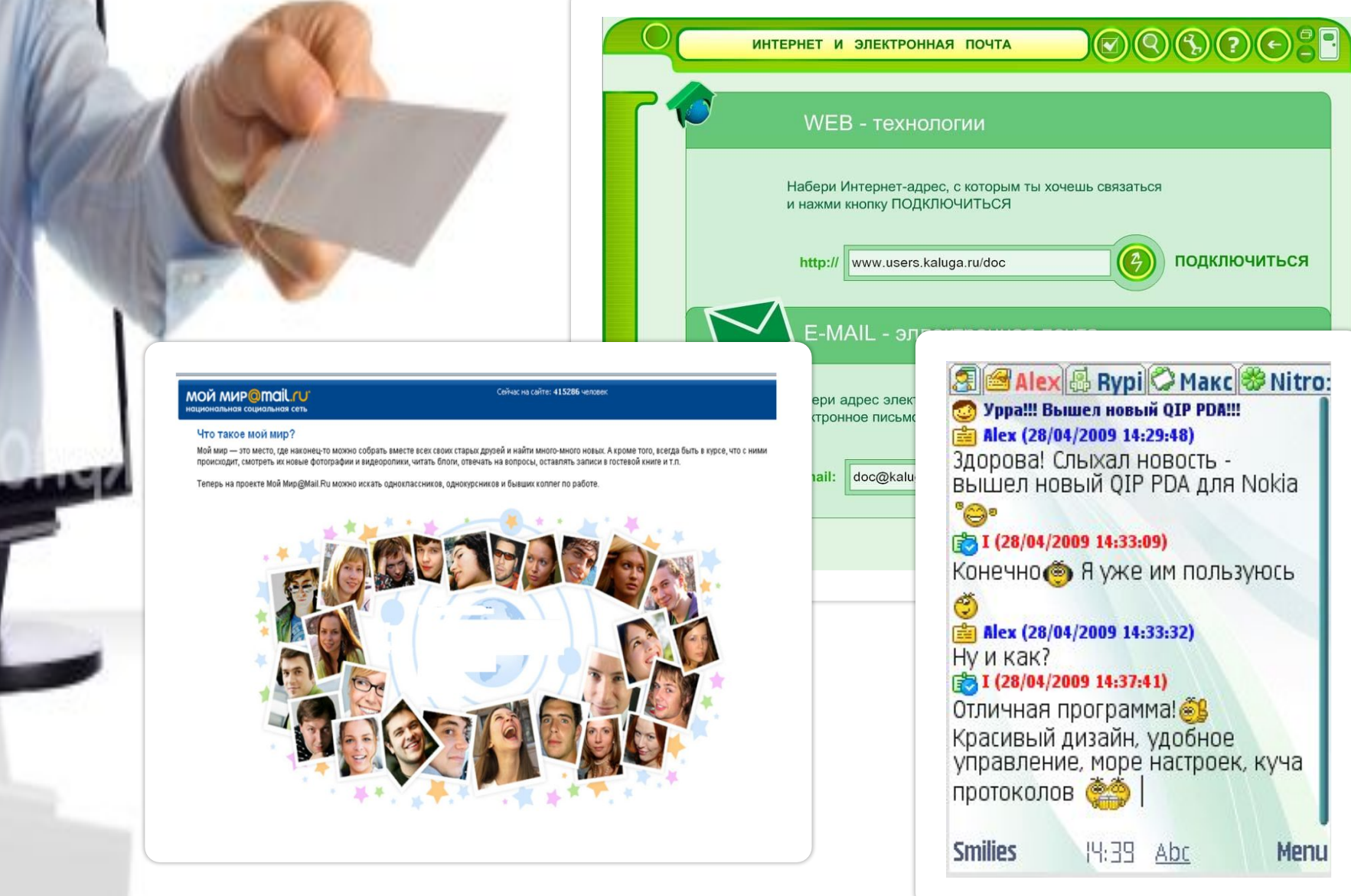

#### **В настоящее время к Internet подключено более 153,5 млн. человек и практически все применяют эл.почту.**

### Интернет для детей

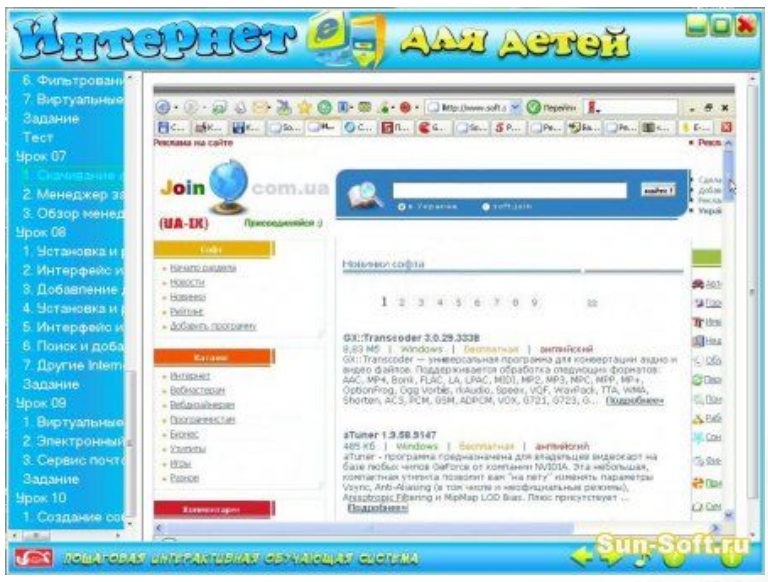

Carroyclasses

eb

МИРающая система

 $rac{2}{CD}$ 

200831

PC

пошаговая инт

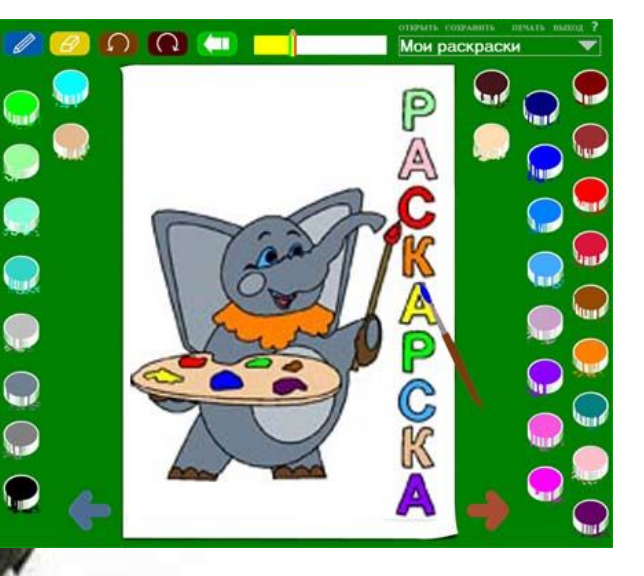

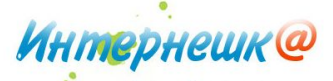

детский онлайн-конкурс<br>по безопасному использованию сети Интернет

**B** napmHepcmBe c **C C C Hosting** 

**Вход в личный кабинет:** Введите е-mail Введите пароль **В Запомнить** 

**КОНКУРСЫ** 

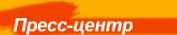

#### **Новости**

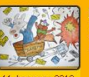

дведены итоги детского онлайннонкурса «Интернешка».<br>ажаемые ребята! 9 февраля, в рамках Форума Безопасного Интернета, проходившего в концертном зале<br>танкино, состоялась церемония объявления результатов 3-го детского онлай опасному использованию сети Интернет

— СОВЕТЫ СОВЕТЫ СОВЕТЫ ДЕТЯМ РОДИТЕЛЯМ ПЕДАГОГАМ –

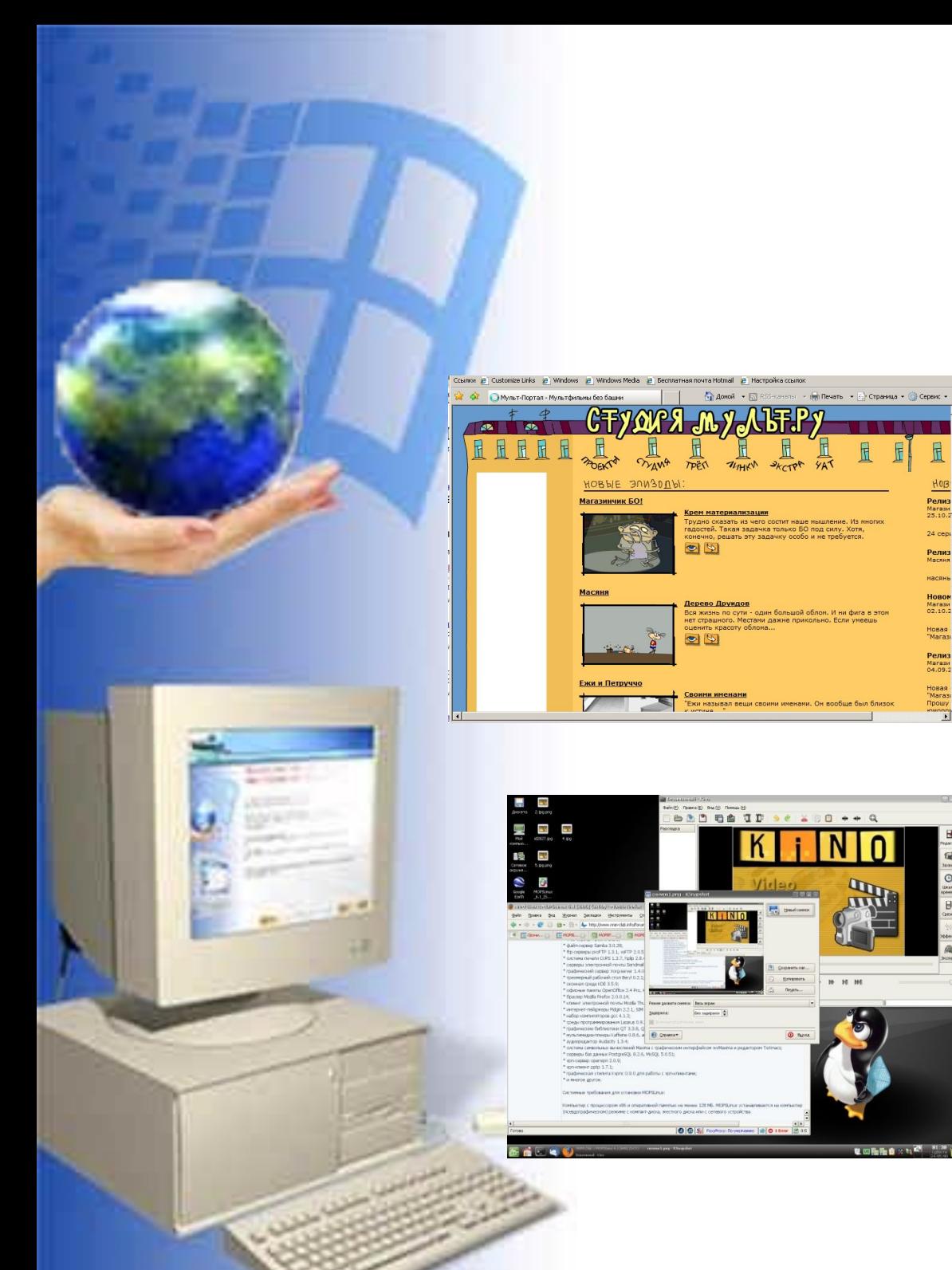

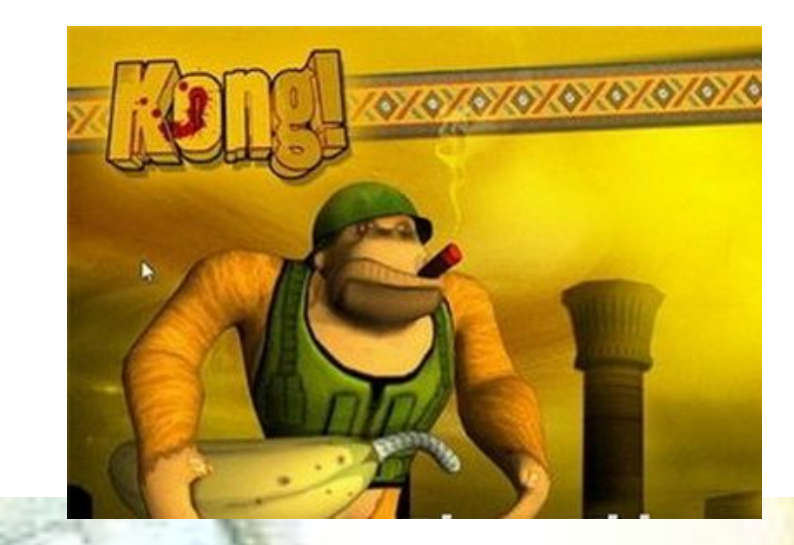

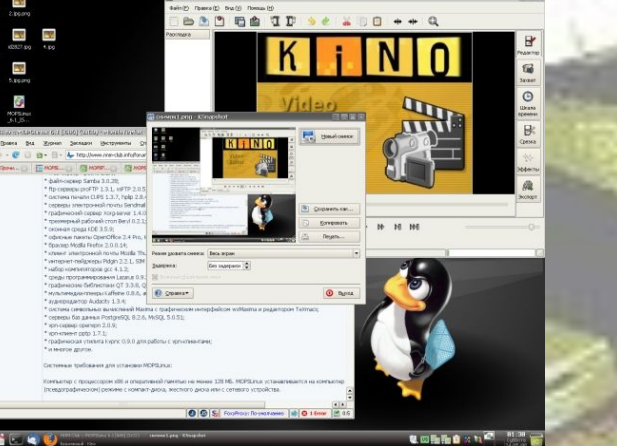

 $\mathbb{R}$ 

 $\mathbbmss{1}$  $\mathbb{R}$ 

> $H$ <sub>0</sub> $B$ **Релиз**<br>Магази<br>25.10.2

 $24$  cepi

Релиз<br>Маслия насянь

HOBOM<br>Marasu<br>02.10.2

Новая<br>"Магазі

**Релиз**<br>Магази<br>04.09.2

Hosas<br>"Marasi<br>"Dowy"

 $\overline{1}$ 

**COLES** 

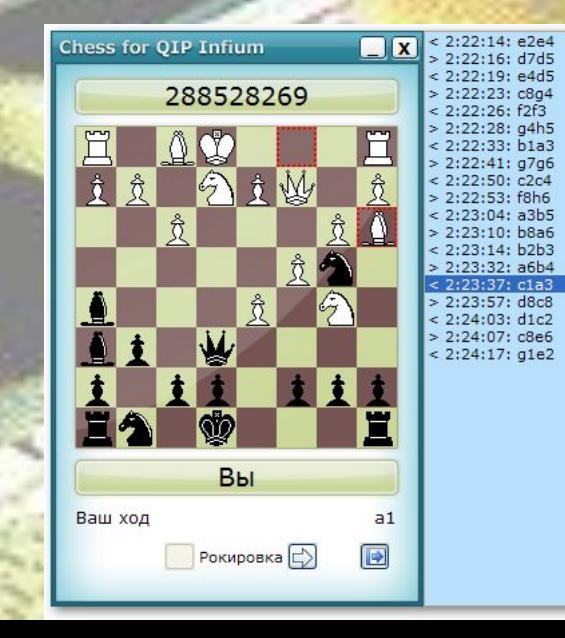

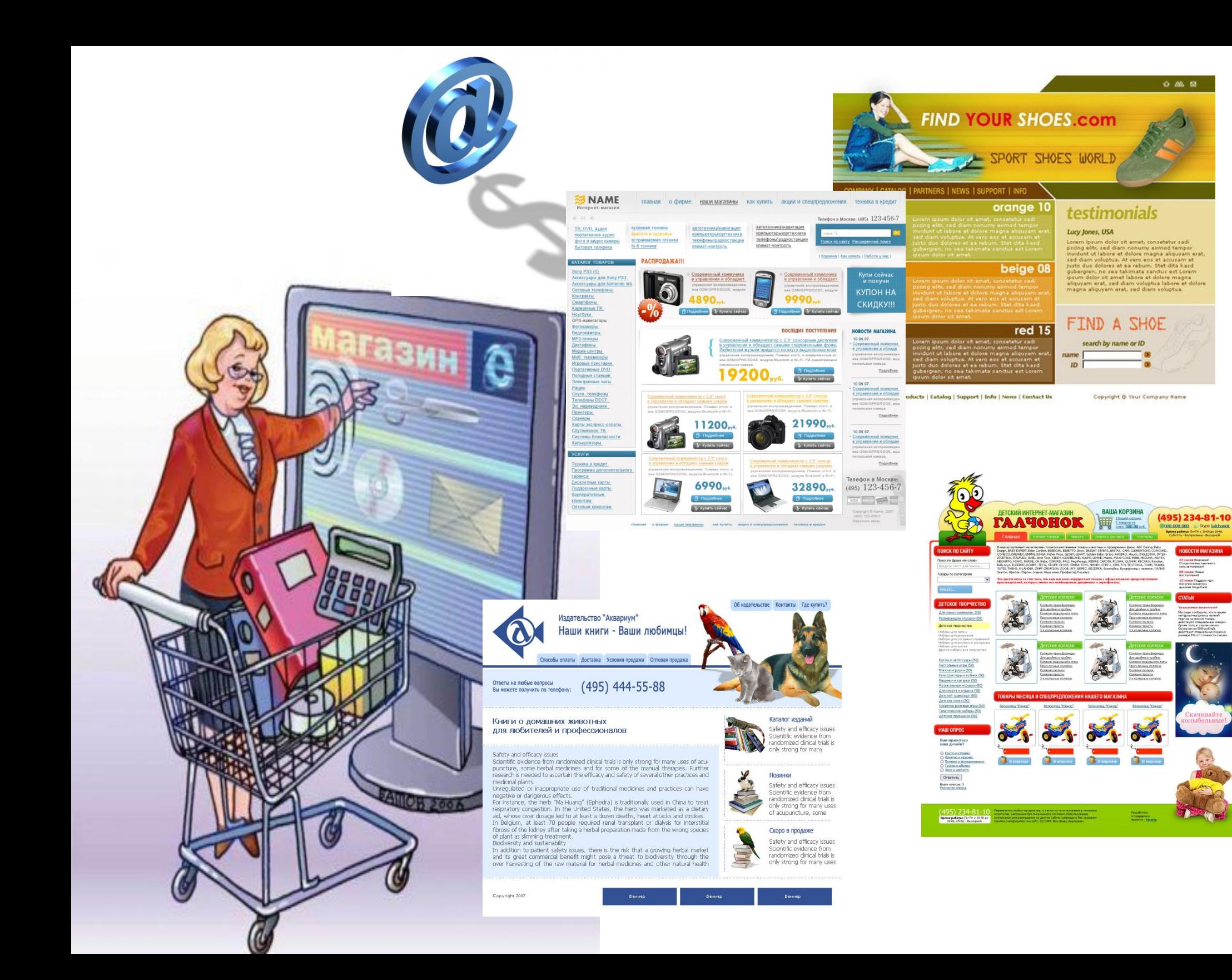

#### Бронирование туров

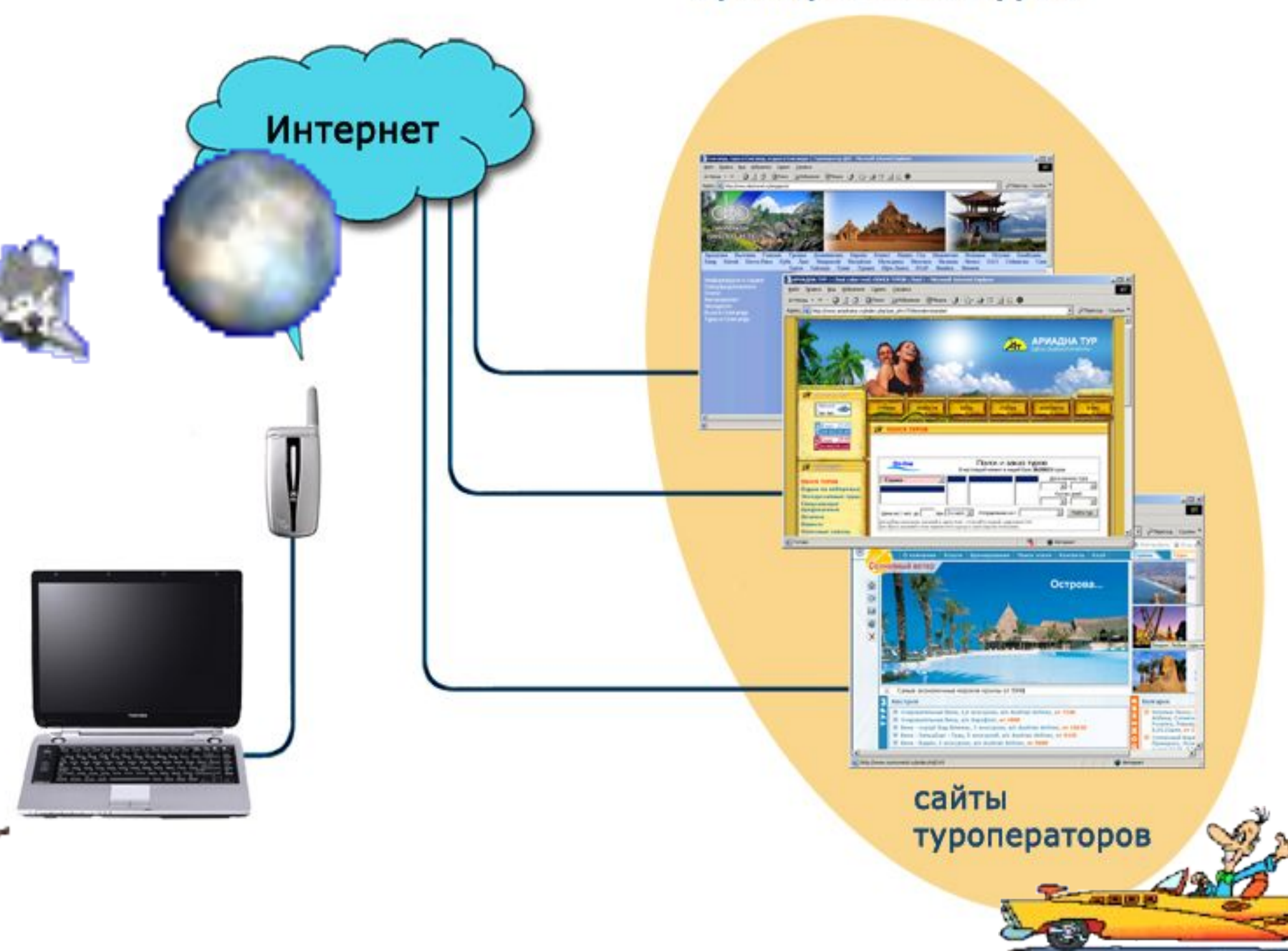

#### Работа с GPS приемниками и навигаторами

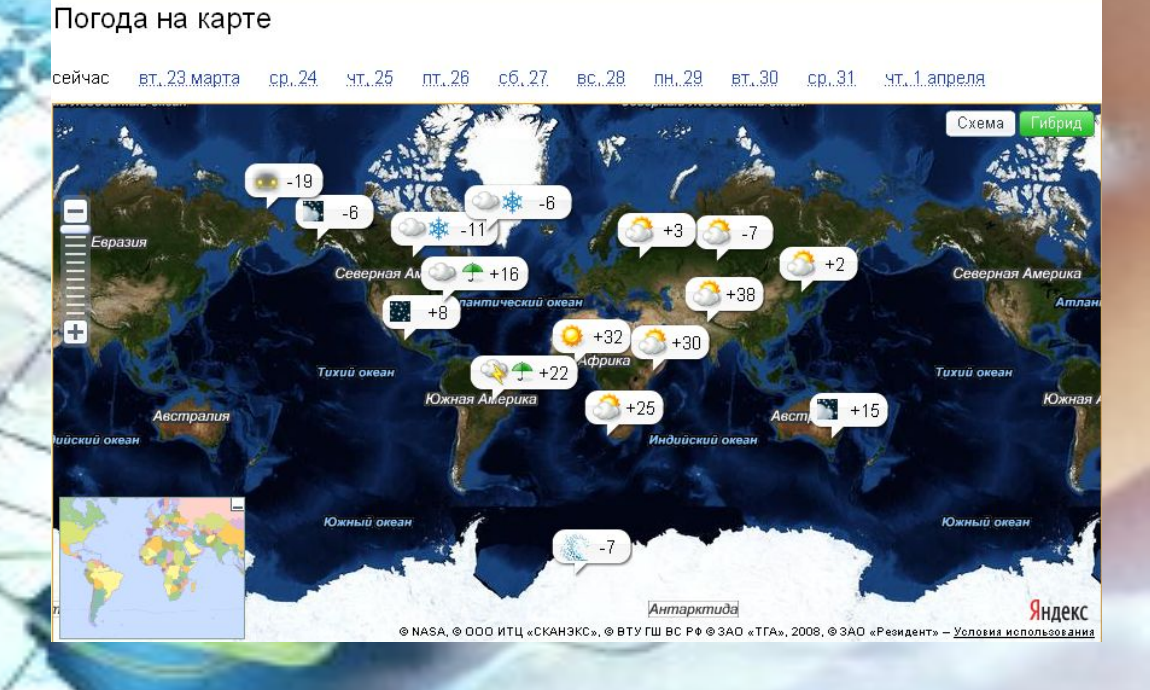

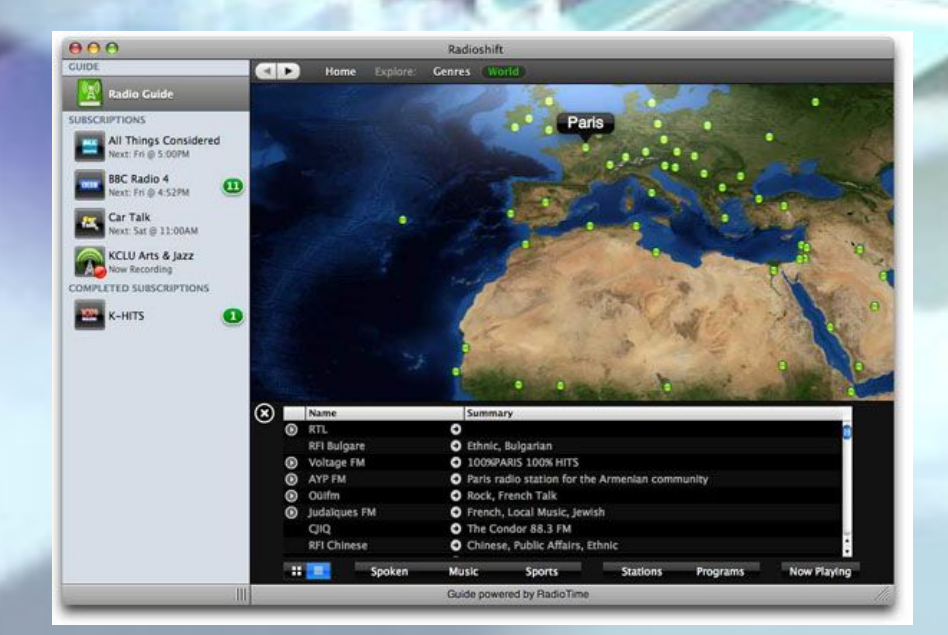

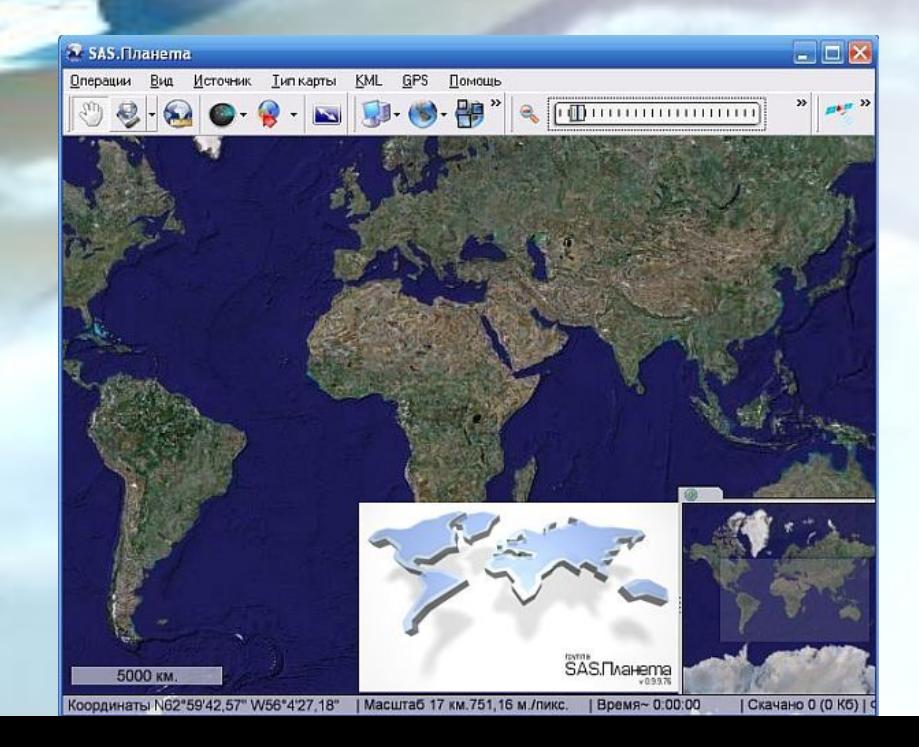

 Internet представляет собой очень важный источник информации, пользоваться которым несомненно надо, однако при этом не следует забывать о тех проблемах, которые несёт в себе компьютерная сеть и относится к ней с долей разумного скептицизма.

و الهين البيد البيد الب البرد البرد ا

На сегодняшний день существует проблема Интернет - зависимости. Не стоит слишком серьезно к нему относится и проводить в нем много времени.

 $\sqrt{t}$ 

*ТО, ЧТО НЕ ЯСНО, СЛЕДУЕТ ВЫЯСНИТЬ. ТО, ЧТО ТРУДНО ТВОРИТЬ, СЛЕДУЕТ ДЕЛАТЬ С ВЕЛИКОЙ НАСТОЙЧИВОСТЬЮ.*

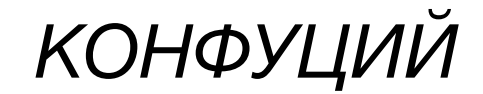

### Microsoft PowerPoint

<u>. «Интернет и дети»</u>

«Классификация пользователей Интернета»

«Электронная почта»

«Основы работы в сети Интернет»

### Microsoft Publisher

1. Правила безопасности для детей в Интернете.

- 2. Интернет зависимость
- 3. Я работаю туроператором Paint

1. Интернет? Как он выглядит?

### Microsoft Excel

1.Тест на тему: «Интернет». 2.Кроссворд

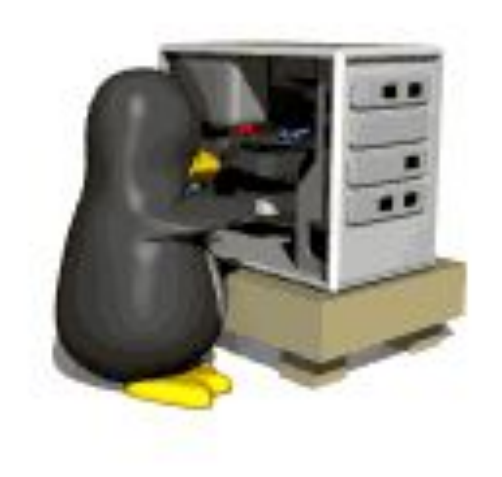

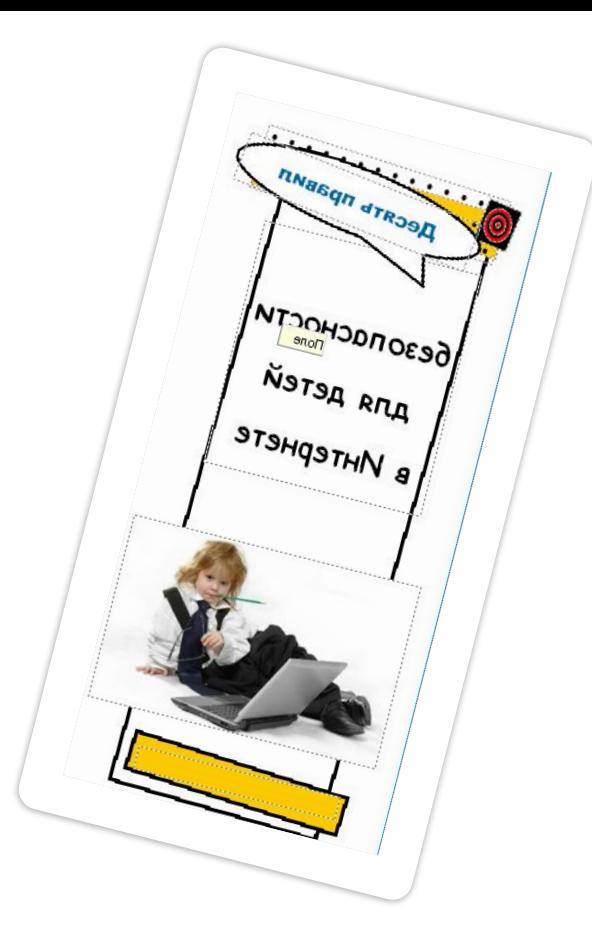

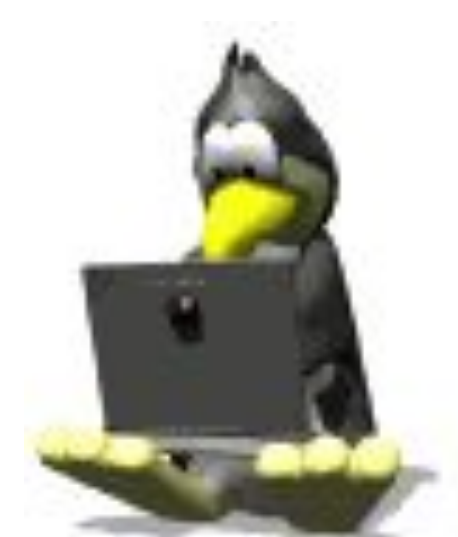